## MANDT [CLNT (3)] TEMPLATE SET ID [CHAR (20)] TEMPLATE ID [CHAR (20)]

## **CRMD\_ES\_TMPLHDR**

## SAP ABAP table CRMD ES TMPLREL {Relations of templates for ES}

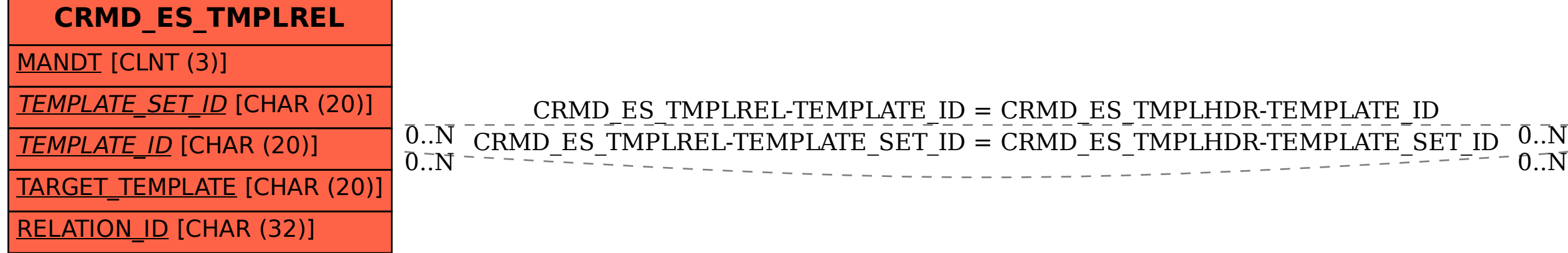